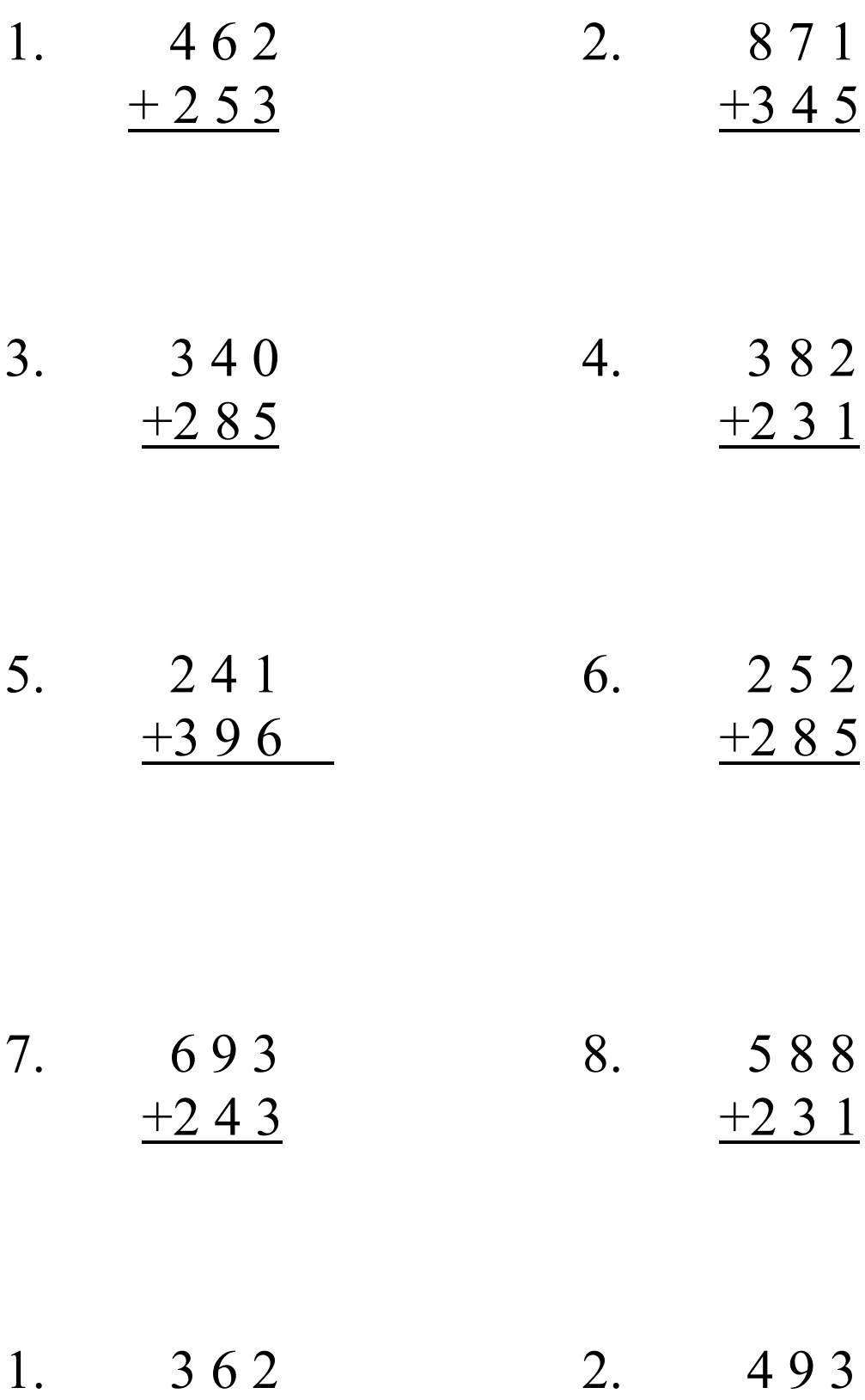

Hanlonmath.com

Adding – Regrouping Tens column

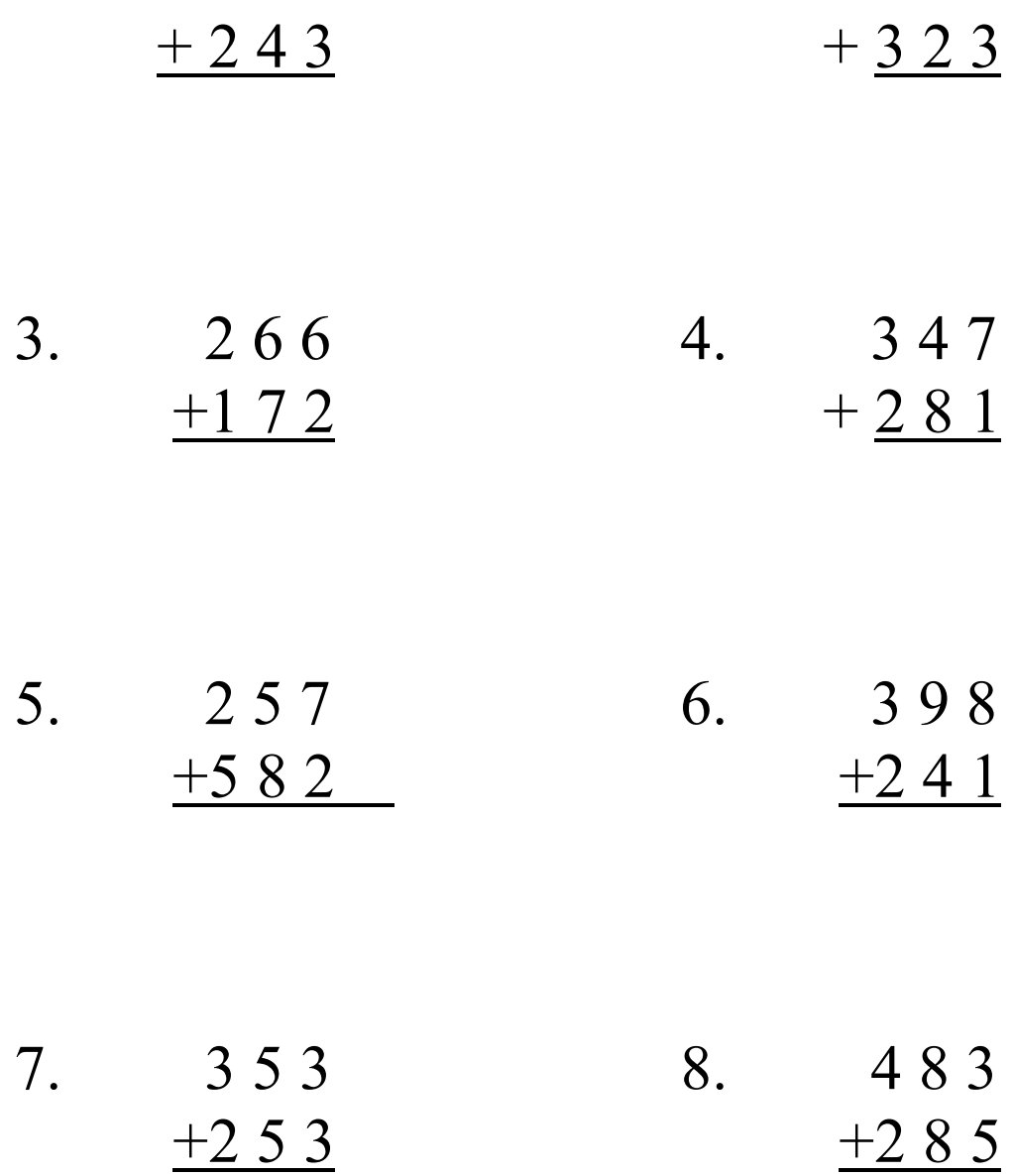